## SAP ABAP table ORATABSTOR {Table Parameters for ORACLE, Version 8}

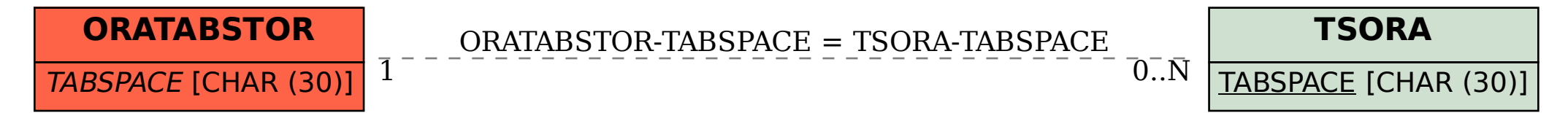